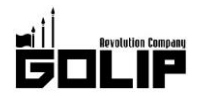

報道関係者各位

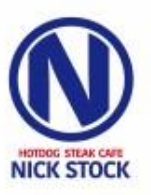

プレスリリース 2017年12月12日

株式会社ゴリップ

# SNS で話題の総重量1kgの肉盛りが忘年会プランに登場!

## 肉が旨いカフェ『NICK STOCK (ニックストック)』が

### フォトジェニック×大満足のプランをご提供!

肉が旨いカフェ『NICK STOCK (ニックストック)』では、こだわりの本格肉料理を堪能できる肉が旨い忘年会をご提供致 します。中でも目玉は、SNS で話題の総重量1kgの肉盛り『NICK VILLAGE (ニックビレッジ)』を堪能できる『ニックビ レッジプラン』。今年の忘年会は、フォトジェニックかつ本格肉料理を肉カフェでお楽しみください。

#### 今年も1年お疲れ様でした!2017年は"肉が旨い忘年会"で締め!〜コース紹介〜

#### 【SNS 映え間違いなし!名物肉盛を堪能できる『ニックビレッジプラン』(全 10 品)】

インスタ映え間違いなしのボリューム感で、メディアや SNS で話題沸騰中!総重量 1 kg全 10 種の肉盛り『NICK VILLAGE (ニックビレッジ)』をメインにした忘年会プランが登場。自慢の『ステーキ』や、肉汁あふれる『熟成牛ハンバーグ』、 鹿児島県産のブランド豚『薩摩茶美豚(ちゃーみーとん)』を使用した極太ソーセージなど、NICK STOCK自慢の肉料理 が盛りだくさん。牛・鶏・豚と豊富なラインナップで大満足のプランです。

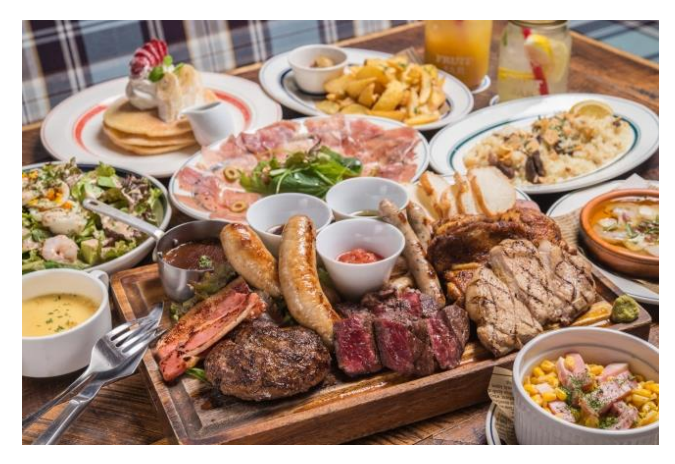

■プラン名:『ニックビレッジプラン』(4名様~) ■通常価格: 5.980円→忘年会特別価格 5.480円 (+税) ■内 容:シュリンプエッグコブサラダ/生ハムカルパッ チョ/本日のスープ/海老のアヒージョ/コーンバター/フラ イドポテト/ニックビレッジ (全10種の肉盛り)/熟成牛ガ ーリックライス/シャーベット or パンケーキ/ドリンク (コ ーヒー/紅茶)

※120分飲み放題付!

#### 【オマール海老とサーロインステーキの欲張り『グランドニックプラン』(全9品)】

豪快に丸ごとグリルしたオマール海老と、サーロインステーキが味わえる贅沢プラン!「肉×海鮮」の組み合わせはいう までもない美味しさ!贅沢な味わいをお得に召し上がって頂けます。ワインやカクテルなど約40種の飲み放題メニュー もついて、なんと忘年会特別価格 4.980円(+税)でご提供!

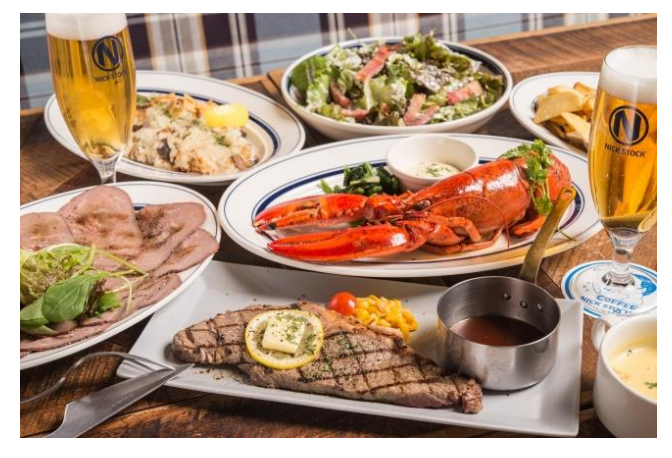

■プラン名:『グランドニックプラン』(2名様~) ■通常価格: 5.980円→忘年会特別価格4.980円 (+税) ■内 容:カリカリベーコンサラダ/ローストビーフ/本 日のスープ/フライドポテト/オマール海老/サーロインス テーキ/熟成牛ガーリックライス/シャーベット/ドリンク (コーヒー/紅茶)

※120分飲み放題付!

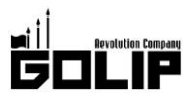

プレスリリース

2017年12月12日

【タンドリーチキン×サーロイン!旨い肉を気軽に楽しめる『ニックストックプラン』(全9品)】

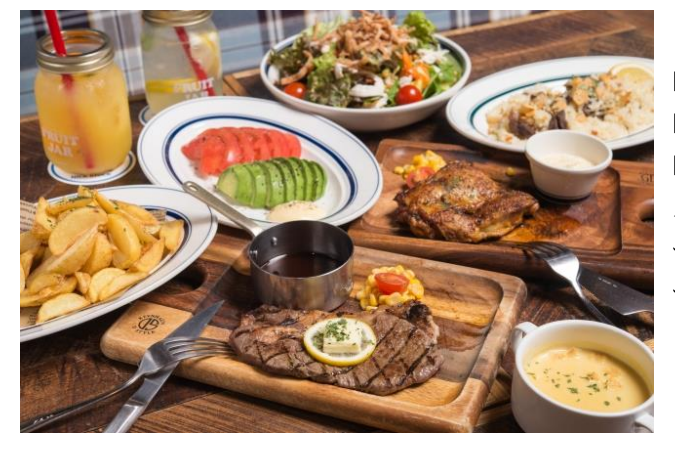

#### 【店舗情報】

京都:京都リサーチパーク店/イオンモール KYOTO 店 東京:渋谷道玄坂店/トリエ京王調布店 大阪:枚方店/本町通り店

■プラン名:『ニックストックコース』(2名様~) ■通常価格: 4,480円→忘年会特別価格 3,980円 (+税) ■内 容:ニューヨークサラダ/アボカドトマト/本日の スープ/タンドリーチキン/フライドポテト/サーロインステ ーキ/熟成牛ガーリックライス/シャーベット/ドリンク (コ ーヒー/紅茶)

※120分飲み放題付!

**広島:広島駅前店** 愛知:名古屋駅前店/豊田市駅前店 福岡:渡辺通店/筑紫通り店 ※一部店舗により提供メニューが異なります。

#### ◆肉が旨いカフェ『NICK STOCK (ニックストック)』

2016年1月に1号店を京都市内にオープン。コンセプトは、『肉が旨いカフェ』。『自家製極太ホットドッグ』『1000円 ステーキランチ』『総重量 1kgの肉盛り』など、オープン当初より「カフェらしからぬ」圧巻のクオリティとフォトジェ ニックな肉料理が注目を集め、テレビ雑誌などのメディアで話題に。また、「朝・昼・カフェタイム・夜」と、時間帯ご とに異なるメニューを提供することから"4毛作カフェ"として、そのビジネスモデルにも注目が集まっている。現在、全 国11店舗を展開中。

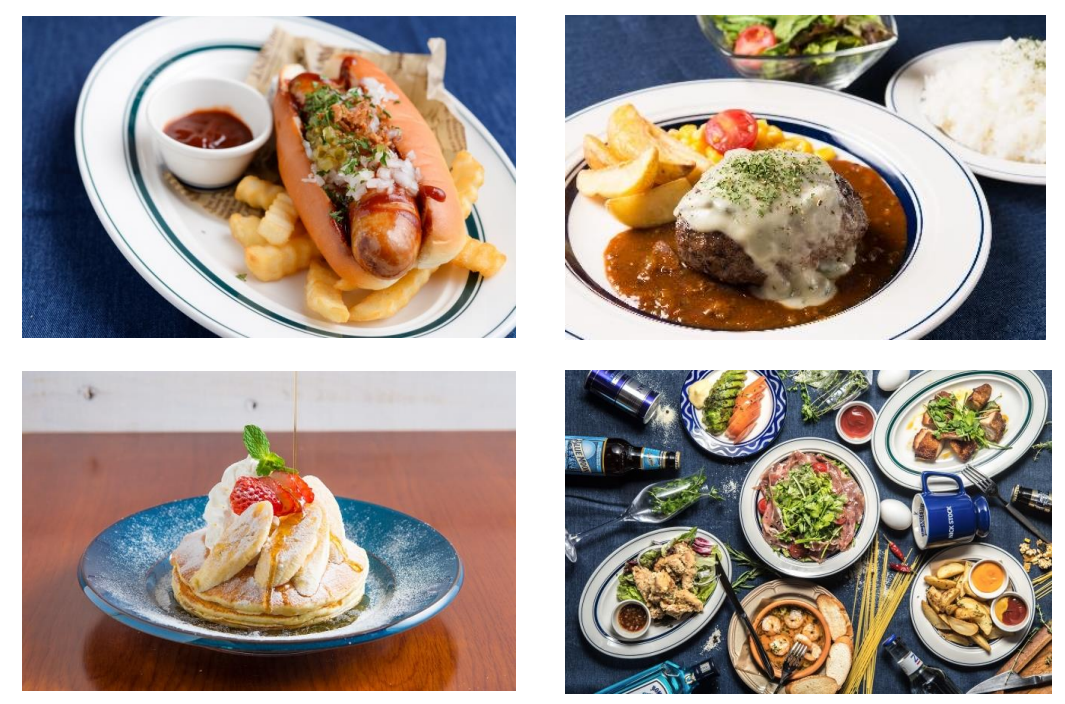

#### 株式会社ゴリップ [発信元・運営会社]

所 在 地 〒600-8811 京都市下京区中堂寺坊城町 28-5 革命ビル

- T E L 075-813-5251 F A X 075-813-5261
- $H$ P http://www.golip-holdings.com

広報担当 田中咲穂 s.tanaka@golip-holdings.com 金栄鶴 (キム・ヨンハ) 080-4423-0993 y.kim@golip-holdings.com

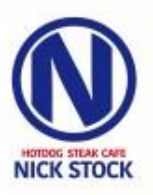